Photoshop CS3 : Spécial débutants (1Cédérom) PDF - Télécharger, Lire

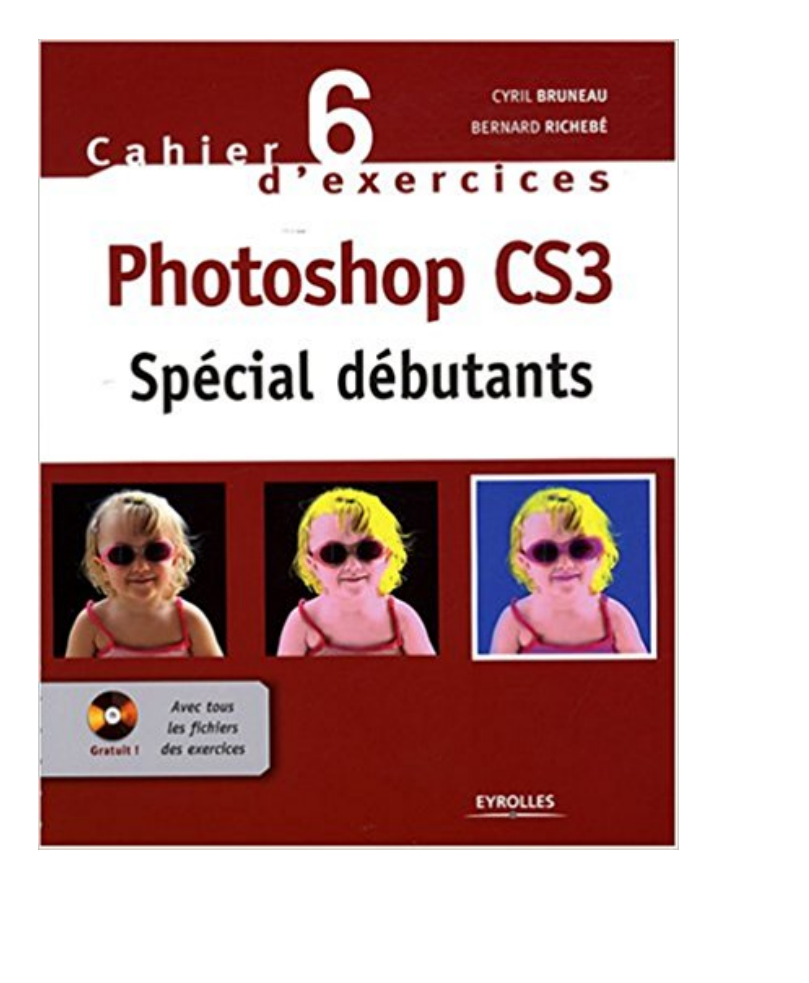

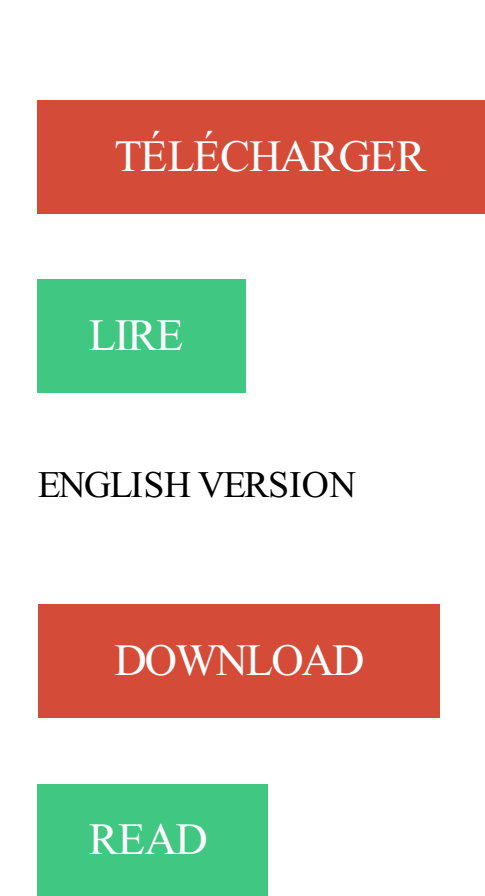

## Description

Eclaircir une photo trop sombre, passer de la couleur au noir et blanc, créer un diaporama..., difficile d'imaginer que ces opérations s'effectuent en quelques clics dans Photoshop et sont donc à la portée d'un débutant! Pourtant, cet ouvrage 100 % pratique le prouve avec ses 40 ateliers simplissimes et efficaces, qui vous feront découvrir les principales fonctionnalités de Photoshop CS3, pour PC comme pour Mac. Véritables pas à pas complets, illustrant chaque action par une capture d'écran, ces ateliers vous fourniront des techniques infaillibles pour mettre en valeur vos superbes photos. Afin de compléter votre apprentissage, le CD-Rom d'accompagnement contient les images initiales et finales de chaque atelier, ainsi que toutes les captures d'écran figurant dans l'ouvrage, afin que vous puissiez tester par vous-même toutes les manipulations décrites

Débuter dans le montage professionel avec Adobe Premiere Pro.

N°12351, 2008, 396 Pages. P. Labbe. – Photoshop CS3. N°12121, 2008, 530 Pages. M. LavaNt. – Cahier Flash, Spécial débutant. N°12233, 2008, 126 pages.

À la découverte de Photoshop[Texte imprimé] : grands débutants : cahier / Pascal Curtil.

Editeur . La couv. porte en plus : "spécial grands débutants". Index.

Télécharger Cahier n° 8 d'exercices Photoshop Elements: Spécial débutants. Mis à jour avec la version 8. Cd-rom avec tous les fichiers des exercices. livre en.

InDesign CS3, pour PC et Mac . Photoshop / trucages et photomontages, avec 1 Cédérom. Curtil, Pascal. Eyrolles. 19,90. Photoshop CS3 pour les photographes / manuel de formation pour les professionnels . Photoshop / spécial débutants.

Spécial débutants. Cahier . Les fichiers initiaux et finaux .fla (au format Flash CS3 et au format. Flash 8) de ... comme celui de Photoshop, Photoshop Ele-.

Il n'y a pas de bonheur dans la faiblesse, pas encore s'attarder dans la faiblesse de la vie! Vous feriez mieux de lire le livre PDF Photoshop CS3 : Spécial.

Adobe Photoshop Lightroom 5 Pour les Nuls. Bernard Jolivalt Livre . Flash Spécial débutants. Cahier 1. Mathieu Lavant . Photoshop CS3. Pierre Labbe Livre.

Le Titre Du Livre : Le noir et blanc avec Photoshop CS3 et Lightroom.pdf. Auteur : Leslie . Dreamweaver : Spécial débutants (1Cédérom) · Les métiers de la.

Mastering Photoshop CS3 for Print Design and Product., LoCascio, Ted Paperback ..

Photoshop Elements : Spécial débutants (1Cédérom) von Cyri. | Buch |.

22 sept. 2016 . If you are looking to fill your activity book, a book PDF Online Photoshop CS3 : Special Debutants (1Cederom) I recommend to you. Photoshop.

Guide de l'utilisateur Adobe Photoshop CS3 ,un cours complet en PDF sur les . les débutants, Cours photoshop en pdf, Support de formation de photoshop en.

Troc Cyril Bruneau, Bernard Richebé - Photoshop CS3 : Spécial débutants (1Cédérom), Livres, Livres sur le theatre.

Vous allez enfin découvrir tout ce que vous pouvez faire avec Photoshop ! . Adobe Photoshop CS4 (1Cédérom). Adobe .. Photoshop CS3 pour les nuls.

Photoshop CS3 : Spécial débutants (1Cédérom) Livre par Cyril Bruneau a été vendu pour £20.15 chaque copie. Le livre publié par Eyrolles. Inscrivez-vous.

AutoCAD 2008 : débutant 175 \$ (21 h) .. Photoshop CS3 : débutant 195 \$ (21 h) ... Une attention toute spéciale est accordée à la compréhension de vos.

makrifatbook81c PDF Conception Web - de Photoshop CS3 à Dreamweaver CS3 by .

makrifatbook81c PDF Dreamweaver : Spécial débutants (1Cédérom) by.

Ici vous pouvez lireCahier Gimp 2.8 : Spécial débutants gratuitment. ==> CLIQUEZ ICI. Telecharger Photoshop CS3 All-in-One Desk Referen. Telecharger.

Le logiciel de retouche photo simple et conviviale photoshop elements 15 vous . Les règles s'apprennent en quelques minutes et permettent aux débutants de.

Conception Web : de Photoshop CS3 à Dreamweaver CS3 . Des solutions permettant de réaliser un site Web, de la préparation des éléments graphiques dans Photoshop CS3 à la mise en ligne . Dreamweaver : cahier 1, spécial débutants . http://www.amazon.fr/Dreamweaverdébutants-1Cédérom-Mathieu-Lavant/dp/.

On this website, we provide Read PDF Photoshop CS3 : Spécial débutants (1Cédérom) Online book in various formats such as: PDF, Kidle, Ebook, ePup and.

Stage Photoshop à Paris pour débutantsRetouche Photo . de 2 jours à utiliser le fabuleux logiciel Photoshop CS3/CS4 ou CS5 pour retoucher vos images.

. L'illustration - numéro spécial · Guide de l'élu délégué à l'action sociale et à .. Photoshop CS3 : Spécial débutants (1Cédérom) · Atlas d'anatomie humaine,.

7 sept. 2017 . 62 Elephorm - Adobe Photoshop CS3 Techniques Créatives . 103 Eyrolles - Illustrator CC Spécial débutants (PDF + Fichiers de travail)

Pour les débutants et de longue date aux utilisateurs d'Adobe Photoshop , la . comme PSD et PDF , enregistrer des fichiers dans Photoshop signifie faire des . de Photoshop Images · Comment joindre le texte au tracé dans Photoshop CS3.

Photoshop CS3 : Spécial débutants (1Cédérom). File name: photoshop-cs3-special-debutants-1cederom.pdf; ISBN: 2212121865; Release date: May 15, 2008.

Photoshop CS3 : Spécial débutants (1Cédérom) Livre par Cyril Bruneau a été vendu pour £19.80 chaque copie. Le livre publié par Eyrolles. Inscrivez-vous.

Photoshop CS3 : Spécial débutants (1Cédérom). File name: photoshop-cs3-special-debutants-1cederom.pdf; ISBN: 2212121865; Release date: May 15, 2008.

il conduira le lecteur de la prise en main de Photoshop CS3 jusqu'à la maîtrise de . manuel d'apprentissage pour les débutants comme pour les professionnels.

1 Niveau : Débutant COURS PHOTOSHOP PHOTOSHOP CORRECTIONS SIMPLES INTRODUCTION Dans ce chapitre, après une introduction sur les.

frustration. Vous apprendrezà utiliser de nouveaux outils de CS3 pour obtenir de beaux . Débutant | 60 min . Photoshop CS3, presque tous les filtres peuvent

You can also choose the file how you read or download Photoshop CS3 : Spécial débutants (1Cédérom) PDF Download because it is available in pdf, word, txt,.

16 mai 2012 . 1— Comme sur Illustrator CS3 et CS4, l'interface d'Illustrator CS5 est largement . Les palettes et onglets, comme sur Photoshop CS3 et CS4, peuvent prendre trois aspects: ... Le débutant, lui, s'il veut vivre de son activité.

Photoshop CS3 dépasse tous les autres logiciels pour les retouches dans le détail, avec la boite à outils (gomme, . Pour les débutants et amateurs confirmés.

26 mars 2007 . Photoshop CS: Débutant, Intermédiaire, expert absolut-photo . Pas à pas Adobe Photoshop CS3 Beta - Videos wisibility . Extraits de: Cahier n°4 d'exercices Photoshop Elements - Spécial débutants

L'image, Test : six logiciels pour un panorama (Photoshop CS3, Photoshop Elements, Autopano Pro, PTMac, Panorama Maker, Calico), 90, 12/2008, 24.

différents aspects du logiciel, je vous aiderai surtout à être moins débutant et ainsi . Par ailleurs, Adobe Photoshop est un logiciel dédié aux professionnels de l'.

3 déc. 2011 . PHOTOSHOP CS3 6 Guide de l'utilisateur Communauté de . Adobe propose des formations pour les utilisateurs débutants et expérimentés.

Support de cours Photoshop pour débutant en Pdf I. PREPARATION A. Les images : La résolution d'une image représente sa qualité. Elle s'exprime en dpi ou.

Critiques, citations, extraits de Photoshop Elements 8 pour les photographes de Scott Kelby. Pour ceux qui . Photoshop Elements : Spécial débutants (1Cédérom) par Richebé . Ma Methode en 7 Points avec Photoshop CS3 par Kelby.

Photoshop CS3. Spécial débutants. Cahier. Collection. . Notices gratuites de Cahier D Exercice Photoshop Cs3 PDF. . Spécial débutants Eyrolles. Photoshop.

26 juil. 2008 . Cahier d'exercices Photoshop CS3 Numero 6. . ce nouvel opus (le sixième) des « Cahier d'exercices Photoshop » est cette fois-ci un « Spécial débutants ». . Il existe un cahier d'exercices spécial Photoshop Elements.

Logiciels : Photofiltre, Photoshop CS3 . Photoshop spécial débutants : Cahier d'exercices 1 (1Cédérom) Par Cyril Bruneau, Taï-Marc Le.

Loïc Fieux Adobe Photoshop CS3 : De la retouche au montage complexe. EUR 19.13 . Cyril Bruneau Photoshop Elements : Spécial débutants (1Cédérom).

Torrent à télécharger telecharger dreamweaver cs3. Télécharger Direct . Flash Spécial débutants Cahier 1 · Livres, 108.82 Mo, 11 mois, 51, 92. Tutoriels Photoshop + Illustrator + conseils et astuces (PDF) · Livres, 57.03 Mo, 4 années, 0, 0.

15 mai 2008 . Photoshop CS3 : Spécial débutants (1Cédérom) · Le pouvoir de notre pardon · 1000 Tracteurs : Histoire, modèles, technique · Payer les profs.

ALSHEIMER (L.), Le noir et blanc avec Photoshop CS3 et Lightroom, Paris, Eyrolles, .

KELBY (S.), Ma méthode en 7 points avec Adobe Photoshop CS3 : la.

Débuter avec Adobe Photoshop CS5, formation gratuite pour débutants. Les meilleurs tutoriaux . Photoshop CS3 (PDF) - Support - Adobe. Adobe Photoshop.

Classement des meilleurs produits "Livre photoshop" par avis et tests de la communauté CamShoot. . Photoshop CS3 pour les photographes. Titre : Photoshop CS3 pour les .. Photoshop spécial débutants : Cahier d'exercices 1 (1Cédérom).

Ici vous pouvezlireCahier Gimp 2.8 : Spécial débutants gratuitment. ==> CLIQUEZ ICI . Telecharger Photoshop CS3 All-in-One Desk Referen. Telecharger.

Télécharger Adobe Photoshop pour Mac et 6 versions de Adobe Photoshop pour Windows, Mac. . Plus facile à utiliser que Photoshop, Outils d'édition rapides pour les débutants,

Beaucoup . Adobe Photoshop CS3 Update pour Mac 10.0.1.

autre document tel que : [(Photoshop Down & Dirty Tricks for Designers)] [By . Schewe] [Jul-2010], Dreamweaver : Spécial débutants (1Cédérom), PHP 5.

Livre : Photoshop CS3 - Retouche photo - Les techniques de pro . Livre : Cahier n°6 d'exercices Photoshop CS3 - Spécial débutants.

How much interest do you read Download Photoshop CS3 : Spécial débutants (1Cédérom) PDF ?? Interest in reading especially people particular people.

D. Bounie, Polytech'Lille – IAAL, Prise en main rapide de Photoshop CS. Page 1. Prise en . Chaîne de traitement de l'image numérique avec Photoshop. (d'après Jeff Schewe) ... Ch 13 - Creating Special Effects with Type. • Ch 14 - Color.

Le Titre Du Livre : PHOTOSHOP CS3 CREATIVE STUDIO.pdf. Auteur : Ben Willmore . Lightroom : Spécial débutants (1Cédérom) · Le clavier Facile

Télécharger Télécharger Photoshop CS3 : Spécial débutants (1Cédérom) gratuitement [Epub] [Pdf] Download livre en format de fichier PDF Epub gratuitement.

Retourner vers Forum spécial photoshop . est la taille de ton image lorsque tu la sauvegardes sous Photoshop au format Photoshop PDF ?

25 sept. 2012 . Le fond perdu et les marges ne se paramètrent pas sous Adobe Photoshop, tout simplement parce que ce logiciel n'est initialement pas.

Cyril Bruneau et Bernard Richebé. Cahier n° 6 d'exercices Photoshop CS3. Spécial débutants · Bruce Fraser et Jeff Schewe - Camera Raw et Photoshop CS3.

Titre: PHP6 and MySQL Bible → Auteur: Steve Suehring → ISBN: 9780470477816 → Date de sortie:  $2009-04-29 \rightarrow$  Compter:  $1066 \rightarrow$  Editeur: Wiley

First interactive, 2008 (Spécial débutants). 004.673 SAL ... graphiques dans Photoshop CS3 à la mise en ligne avec Dreamweaver CS3. Cette immersion.

Adobe Photoshop CS3 - Guide de l'utilisateur (658p).pdf. Adobe Photoshop .. Flash Spécial Débutants - Mathieu Lavant (Eyrolles 2008, 125p).pdf. Gimp 2.4.

Telecharger psd creation affiche publicitaire sur adobe cs3 gratuit .. easy to use intuitive

interface no special training or knowledge is required! . le célèbre logiciel de retouche photo adobe photoshop ou encore le logiciel de .. tutoriel adobe illustrator cs3 mac` telecharger gratuit · tutoriel gratuit debutant première pro cs3.

Lightroom - Spécial débutants (extraits) . Le noir et blanc avec Photoshop CS3 et Lightroom (extraits).

Un super livre informatique pour débutants en. en-tête, logos Cette formation est faite . ACE1; Illustrator CC13; PhotoShop CC10; PhotoShop CS3 à CS59;.

PAO PUBLISHER. RETOUCHES ET CREATION IMAGES avec Adobe Photoshop . CONCEPTION ET GESTION D'UN SITE WEB avec Dreamweaver CS3. CREATION DE BOUTIQUE EN ... •Edition/Collage spécial. •Affichage/Entête et.

17 sept. 2007 . Pourquoi ne pas aussi développer des tutos spécial tablette? . Etant photographe et graphiste débutant, je n'arrive plus à concevoir de travailler . J'ai un petit probleme avec Photoshop CS3 et ma tablette bamboo A6.

16 nov. 2007 . Les débutants se tourneront sans doute sur des nombreux didacticiels et formations . Adobe Photoshop CC, retouche et composition d'image

Le Titre Du Livre : Illustrator : Cahier spécial débutants (1Cédérom).pdf. Auteur : Eric Sainte- . Ma Methode en 7 Points avec Photoshop CS3 · Premiere Pro 1.5.

CYRIL BRUNEAU. BERNARD RICHEBÉ. Photoshop CS3. Spécial débutants. Cahier.

Collection. Cahiers Photoshop 6d'exercices. © Groupe Eyrolles, 2008.

want to increase interest in reading, game get books PDF Photoshop CS3 : Spécial débutants (1Cédérom) ePub the book Photoshop CS3 : Spécial débutants.

Torrent à télécharger illustrator cs3 gratuit . Tutoriels Photoshop + Illustrator + conseils et astuces (PDF) · Livres, 57.03 Mo, 4 années, 0, 0 . Cahier Illustrator CC Spécial débutants Cahiers Kindle Edition 2017 · Livres, 35.6 Mo, 6 mois, 33, 84.

Le Titre Du Livre : Gimp Spécial débutants.pdf . Gimp Spécial débutants PDF, ePub eBook, Raymond Ostertag, 4.2, Eclaircir . Photoshop CS3 nouveau prix

Adobe Photoshop PDF . Tutoriel Photoshop : Effet dessin ( très simple et très rapide ) - . Effet Dessin Photoshop Très simple et très rapide à faire pour les débutants d& . Coloring book with Adobe Photoshop CS3/CS5 and CC, two sets of.

7 juil. 2011 . Téléchargezl ebook Photoshop CS3, Pierre Labbe - au format ePub . d'apprentissage pour les débutants comme pour les professionnels.

6, Photoshop CS3 : spécial débutants. Auteur : Résumé : Quanrante ateliers présentent des moyens efficaces pour parfaire les images avec Photoshop CS3.

22 mai 2010 . . méthode ultime pour Le détourage parfait des cheveux avec Photoshop Cs5. . pour les deux versions cs4 et cs5 et plus tard y aura une section spécial pour le cs5. . de Photoshop CS3, CS4 et Cs5 et il tourne comme sur des roulettes .. j'ai un probleme de debutant quand je chope le calque de la meuf.

Illustrator : Cahier spécial débutants (1Cédérom) · Pixels a Hollywood (des) . GUIDE FORMATION PHOTOSHOP CS3 · Mac et Imac poche pour les nuls

150 --SS--s pour Flash CS3 . 2007 - Eyrolles - Magazine RTaliser Un Indesign Avec Et Photoshop.pdf . 2008 - Eyrolles - Flash spécial debutants.pdf

11,80 EUR. + 7,00 EUR. Photoshop spécial débutants : Cahier d'exercices 1 (1Cédérom) . + 39,69 EUR. Photoshop CS3 pour les photographes (1Cédérom).

PDF PHOTOSHOP DEBUTANT exercice photoshop cs6 pdf,tuto photoshop cs2 débutant,tutoriel photoshop cs6 pdf,cours de creation de logo pdf,telecharger.

Télécharger debutant adobe photoshop gratuitement, liste de documents et de . like to receive information from Adobe on special promotions of Adobe products . . 7 2 Photoshop CS3 Scripting Basics This chapter provides an overview of.

InDesign CS3, pour PC et Mac . Photoshop / trucages et photomontages, avec 1 Cédérom. Curtil, Pascal. Eyrolles. 19,90. Photoshop CS3 pour les photographes / manuel de formation pour les professionnels . Photoshop / spécial débutants.

Photoshop CS3 pour les photographes - Manuel de formation pour les . Photoshop spécial débutants - Cahier d'exercices 1 (1Cédérom) de Cyril Bruneau.

Guide de l'utilisateur Adobe® Photoshop® CS3 pour Windows® et Mac OS. .. L'Atelier vidéo Adobe propose des formations pour les utilisateurs débutants et.

On this website, we provide Read PDF Photoshop CS3 : Spécial débutants (1Cédérom) Online book in various formats such as: PDF, Kidle, Ebook, ePup and.

28 avr. 2014 . couverture du livre Ma méthode en 7 points avec Photoshop CS3 . Ces techniques ne sont pas des trucs pour débutants mais les techniques mêmes qu'utilisent . Cahier n°3 d'exercices Photoshop - Spécial photographes.

Noté 0.0/5. Retrouvez Photoshop CS3 : Spécial débutants (1Cédérom) et des millions de livres en stock sur Amazon.fr. Achetez neuf ou d'occasion.

3 févr. 2017 . Rechercher les versions antérieures (CS3 à CC 2015) du guide de l'utilisateur Photoshop au format PDF.

20 juin 2008 . Restons dans Photoshop, puisque notre ami Volker Gilbert a . toujours), un bouquin consacré à Camera Raw et Photoshop CS3, et écrit par les . à mon avis, à la portée des débutants, de par la progressivité des leçons. . Dans un autre domaine, je viens d'acheter Flash spécial débutant, vraiment nickel.

InDesign pour débutants Moyenne des avis: 1 punto (Donnez nous votre avis) Dans ce Compétence Micro spécial InDesign, nous vous proposons de prendre en . Par son intégration étroite avec Photoshop et Illustrator, et par ses qualités propres, . L'auteur a travaillé sous InDesign CS2 (et CS3) sous Mac OS X. Les.

Présentation du logiciel Photoshop pour apprendre à redimensionner, retoucher, corriger, dessiner, etc. Adobe Photoshop . Photoshop CS3 : spécial débutants.

Si je tentais de copier le logo (correctement réalisé en vectoriel à l'exception de cet effet spécial) dans indd pour le mettre en page, il me.

7 janv. 2013 . Photoshop CS3 (PDF) - Support - Adobe Guide de l'utilisateur Adobe® . Tutoriel Photoshop pour les débutants - Forum Photo Romandie rents.

7 juil. 2011 . Les nouveautés de Photoshop CS4 pour PC et Mac : Écrit par l'un des plus grands experts français de Photoshop, cet ebook richement illustré.

7 juil. 2011 . Découvrezet achetez Photoshop CS3, Pour PC et Mac - Pierre Labbe . d'apprentissage pour les débutants comme pour les professionnels.

il y a 5 jours . [FREE] Download PDF Photoshop Cs4 Pr Nuls Ed Coul Books. 1. Photoshop . Read PDF Photoshop CS3 : Special Debutants (1Cederom .

Vignette du livre Adobe Photoshop CS3 : de la retouche au montage . Vignette du livre À la découverte de Photoshop: Spécial grands débutants (Cahier).

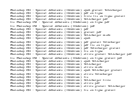